*Економетрика* ЛЕКЦІЯ 2. ПРОСТА ЛІНІЙНА РЕГРЕСІЯ Д.Е.Н., ПРОФЕСОР СТАВИЦЬКИЙ А.В.

#### *Моделі простої регресії*

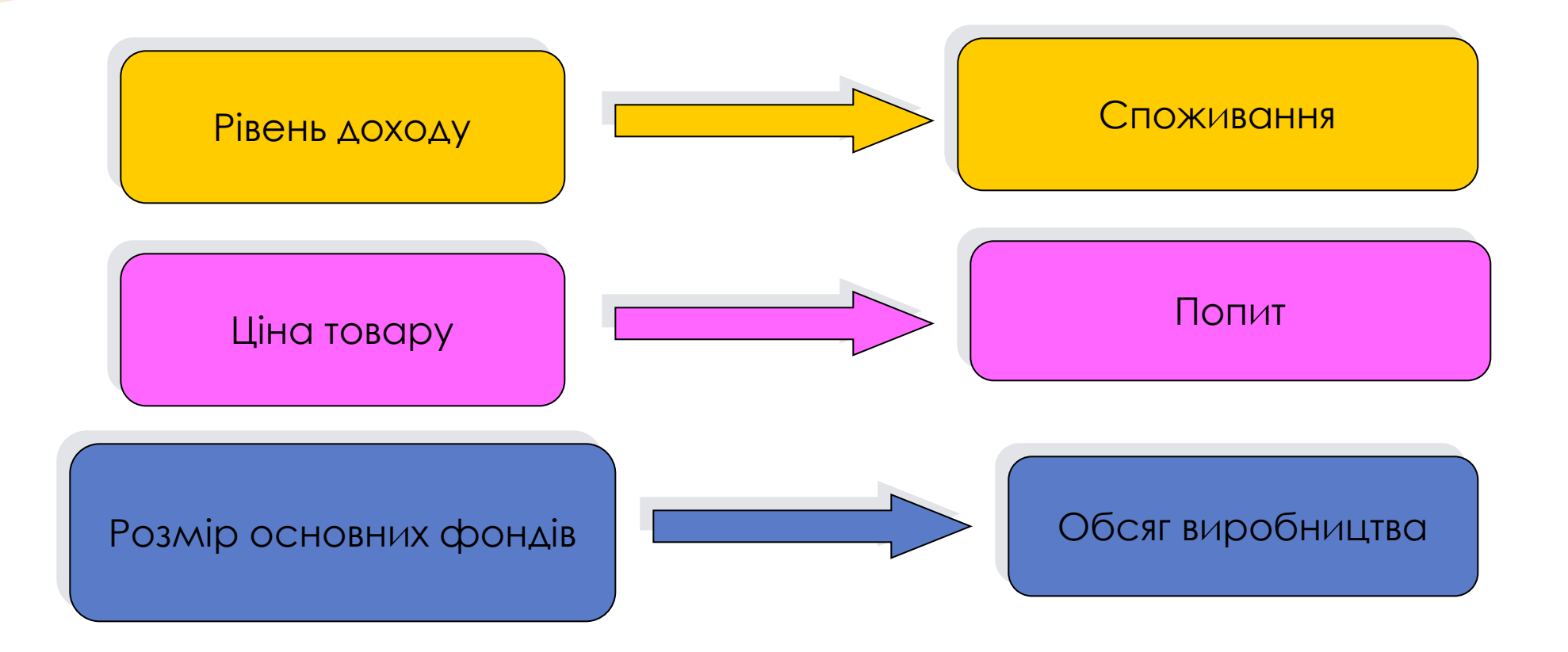

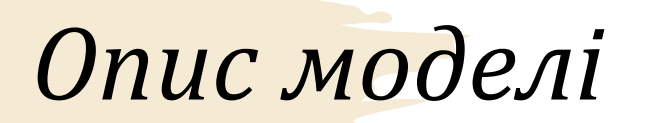

• Нехай існує дві змінні Х та Y, між якими необхідно встановити зв'язок.

• Дані підготовлені (прибрані інфляція, випадкові події тощо)

• Питання стаціонарності

Дані

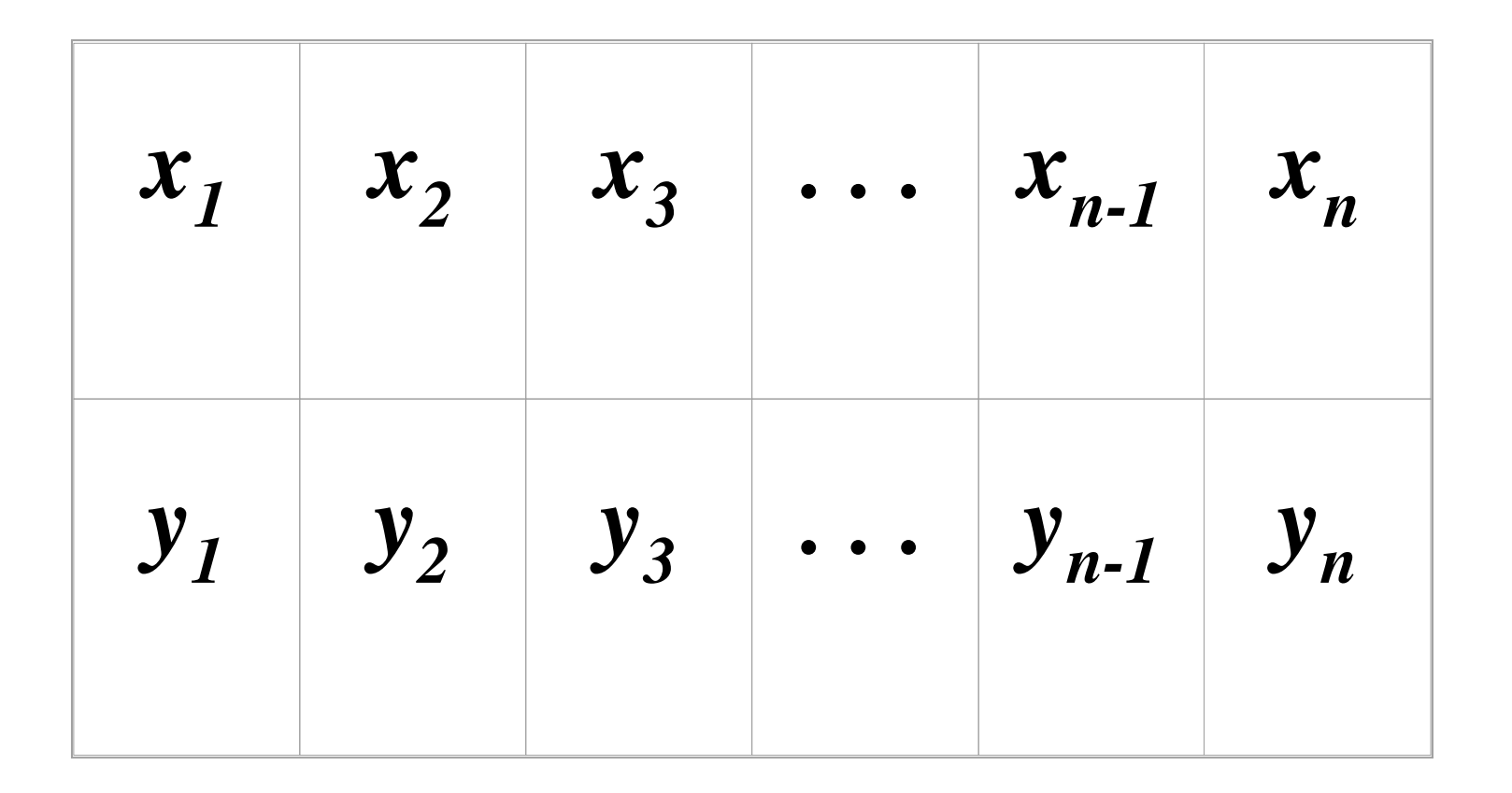

#### Помилки (залишки, збурення, шоки) моделі

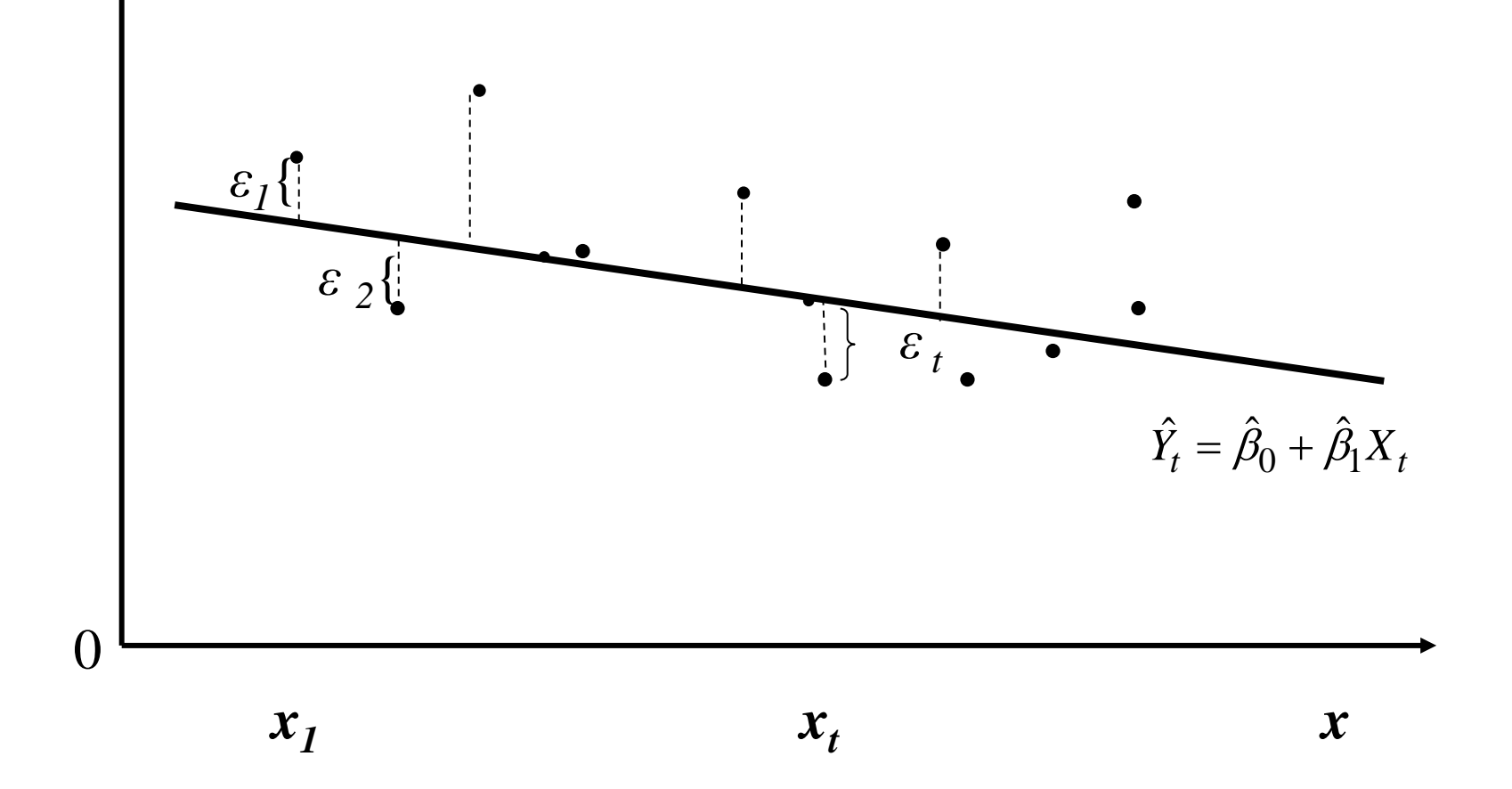

#### *Проста лінійна регресія*

$$
Y_t = \beta_0 + \beta_1 X_t + \varepsilon_t
$$

- Y залежна змінна
- X незалежна змінна
- $\beta_0$  і  $\beta_1$  коефіцієнти регресії
- $\beta_1$  характеризує НАХИЛ прямої;
- $\cdot$   $\beta_0$  визначає точку перетину прямої з віссю ОҮ.

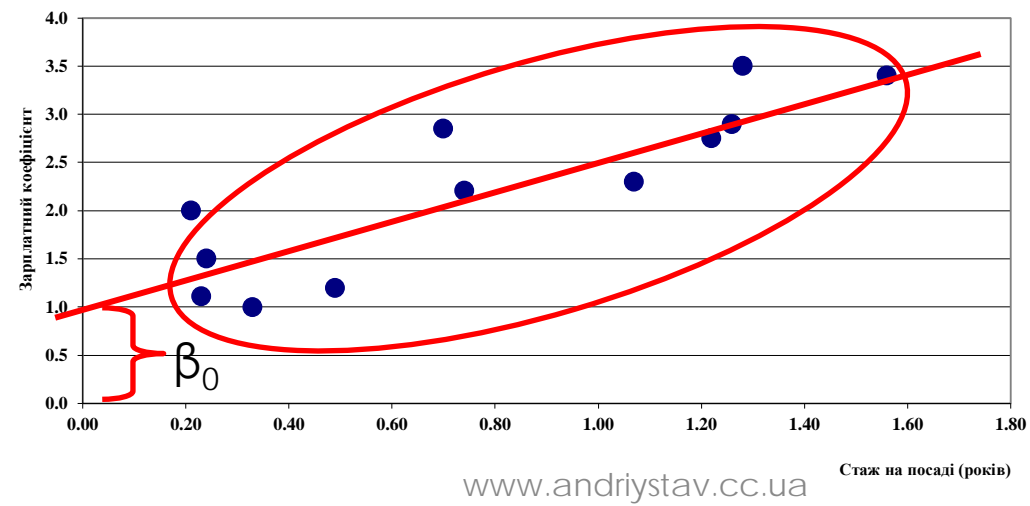

### *«Найкраща» лінія регресії*

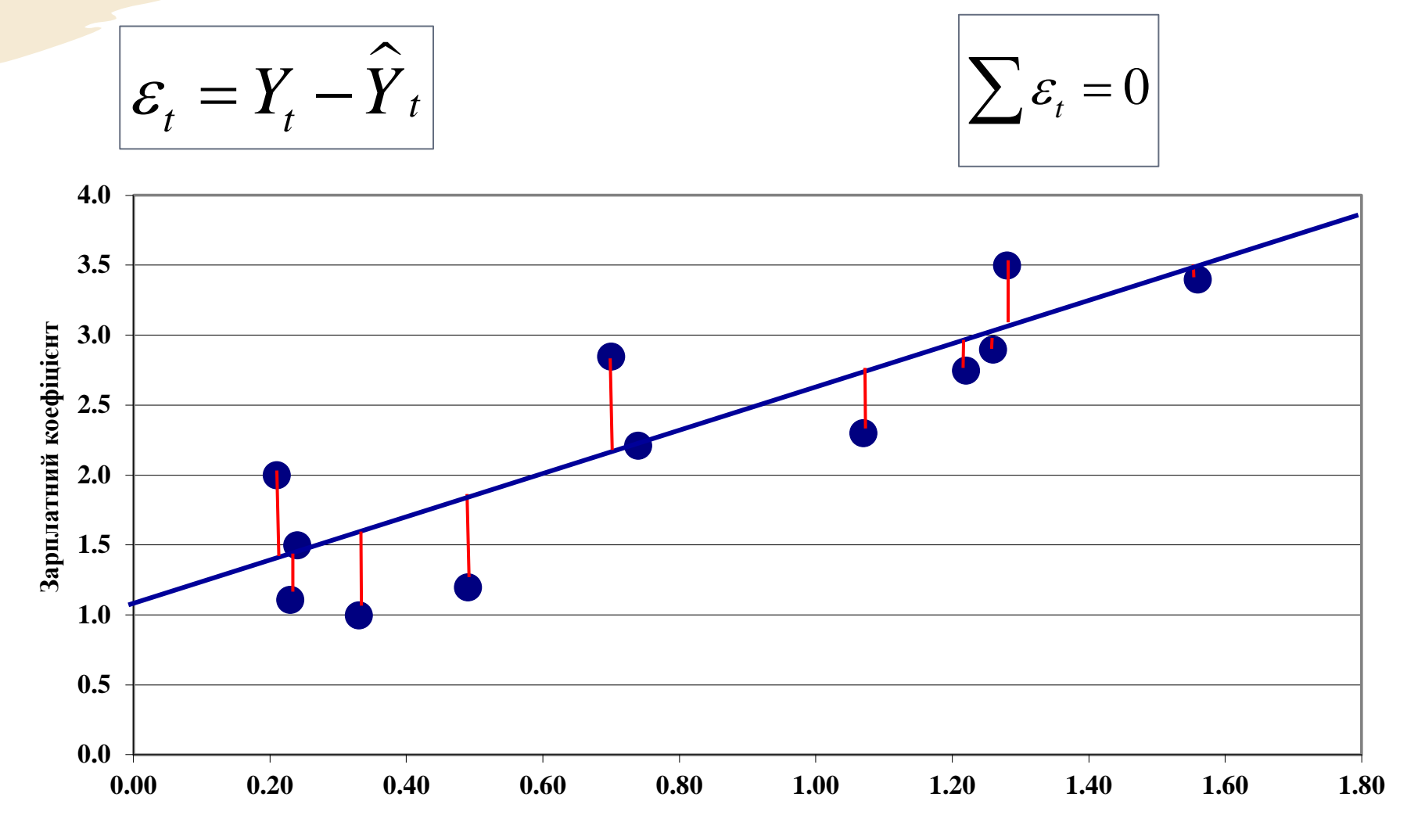

**Стаж на посаді (років)**

#### *Метод найменших квадратів*

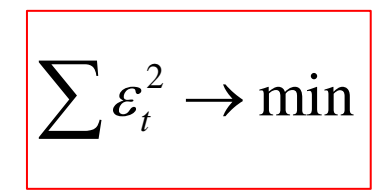

• лінію регресії підбирають таку, щоб загальна сума квадратів помилок (residuals) була найменшою.

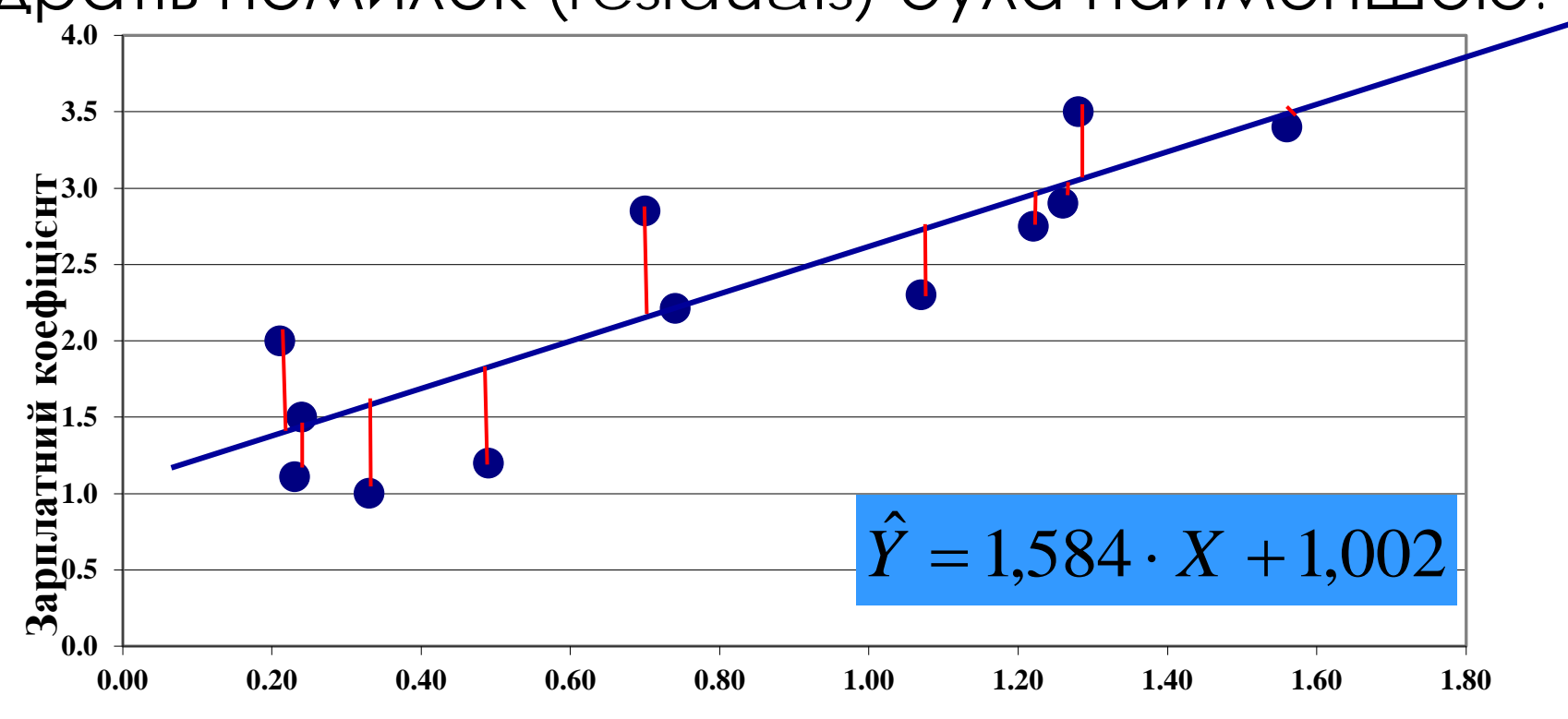

**Стаж на посаді (років)** www.andriystav.cc.ua

### *Припущення щодо збурень*

- 1. Нульове середнє:  $Me_t = 0, t = \overline{1, n}$
- 2. Рівність дисперсій (гомоскедастичність):  $D\varepsilon_t = M \varepsilon_t^2 = \sigma^2 = const, t = \overline{1, n}$
- 3. Незалежність збурень:  $cov(\varepsilon_t, \varepsilon_{\tau}) = M \varepsilon_t \varepsilon_{\tau} = 0, t \neq \tau$
- 4. Незалежність збурень та регресора:  $cov(\varepsilon, x) = 0, \forall t$
- 5. Нормальність збурень:  $\varepsilon_t \sim N(0, \sigma^2)$   $\forall t$

*Знаходження оцінок параметрів регресії методом найменших квадратів*

• Якщо знайти оцінки коефіцієнтів, то рівняння регресії має вигляд:

$$
\hat{y}_t = \hat{\beta}_0 + \hat{\beta}_1 x_t
$$

• Помилки моделі:

$$
\varepsilon_t = y_t - \hat{y}_t
$$

• Оптимізаційна функція:

$$
Q = \sum_{t=1}^{n} \varepsilon_t^2 = \sum_{t=1}^{n} \left( y_t - \hat{\beta}_0 - \hat{\beta}_1 x_t \right)^2 \to \min
$$

#### **MHK**

$$
\begin{cases}\n\frac{\partial Q}{\partial \hat{\beta}_0} = \sum_{t=1}^n 2(y_t - \hat{\beta}_0 - \hat{\beta}_1 x_t)(-1) = 0, \\
\frac{\partial Q}{\partial \hat{\beta}_1} = \sum_{t=1}^n 2(y_t - \hat{\beta}_0 - \hat{\beta}_1 x_t)(-x_t) = 0.\n\end{cases}
$$

$$
\begin{cases}\n\sum_{t=1}^{n} y_t = n\hat{\beta}_0 + \hat{\beta}_1 \sum_{t=1}^{n} x_t, \\
\sum_{t=1}^{n} y_t x_t = \hat{\beta}_0 \sum_{t=1}^{n} x_t + \hat{\beta}_1 \sum_{t=1}^{n} x_t^2.\n\end{cases}
$$

• За методом Крамера

$$
\hat{\beta}_1 = \frac{n \sum_{t=1}^n x_t y_t - \sum_{t=1}^n x_t \sum_{t=1}^n y_t}{n \sum_{t=1}^n x_t^2 - \left(\sum_{t=1}^n x_t\right)^2}
$$

$$
\hat{\beta}_0 = \overline{y} - \hat{\beta}_1 \overline{x}
$$

• Графік регресійної прямої проходить через точку середніх значень залежної та незалежної змінних.

### Незміщеність оцінок регресії

$$
M\hat{\beta}_1 = M \frac{n \sum x_t y_t - (\sum x_t)(\sum y_t)}{n \sum x_t^2 - (\sum x_t)^2} = M \frac{\sum (x_t - \overline{x})(y_t - \overline{y})}{\sum (x_t - \overline{x})^2}
$$

$$
= \frac{\sum (x_t - \overline{x})M (y_t - \overline{y})}{\sum (x_t - \overline{x})^2} = \frac{\sum (x_t - \overline{x})\beta_1 (x_t - \overline{x})}{\sum (x_t - \overline{x})^2} = \beta_1
$$

$$
M\hat{\beta}_0 = M\left(\frac{1}{n}\sum y_t - \frac{1}{n}\sum x_t\hat{\beta}_1\right) = M\overline{y} - \overline{x}M\hat{\beta}_1 = (\beta_0 + \beta_1\overline{x}) - \beta_1\overline{x} = \beta_0
$$

### *Теорема Гауса-Маркова*

• Для простої лінійної регресії з гомоскедастичними, некорельованими збуреннями оцінки МНК мають найменшу дисперсію в класі всіх лінійних незміщених оцінок.

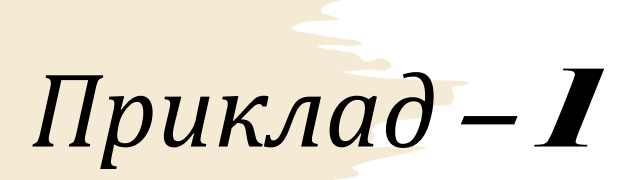

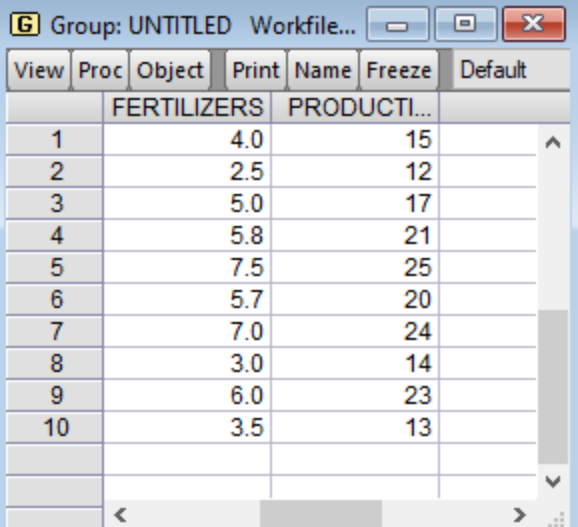

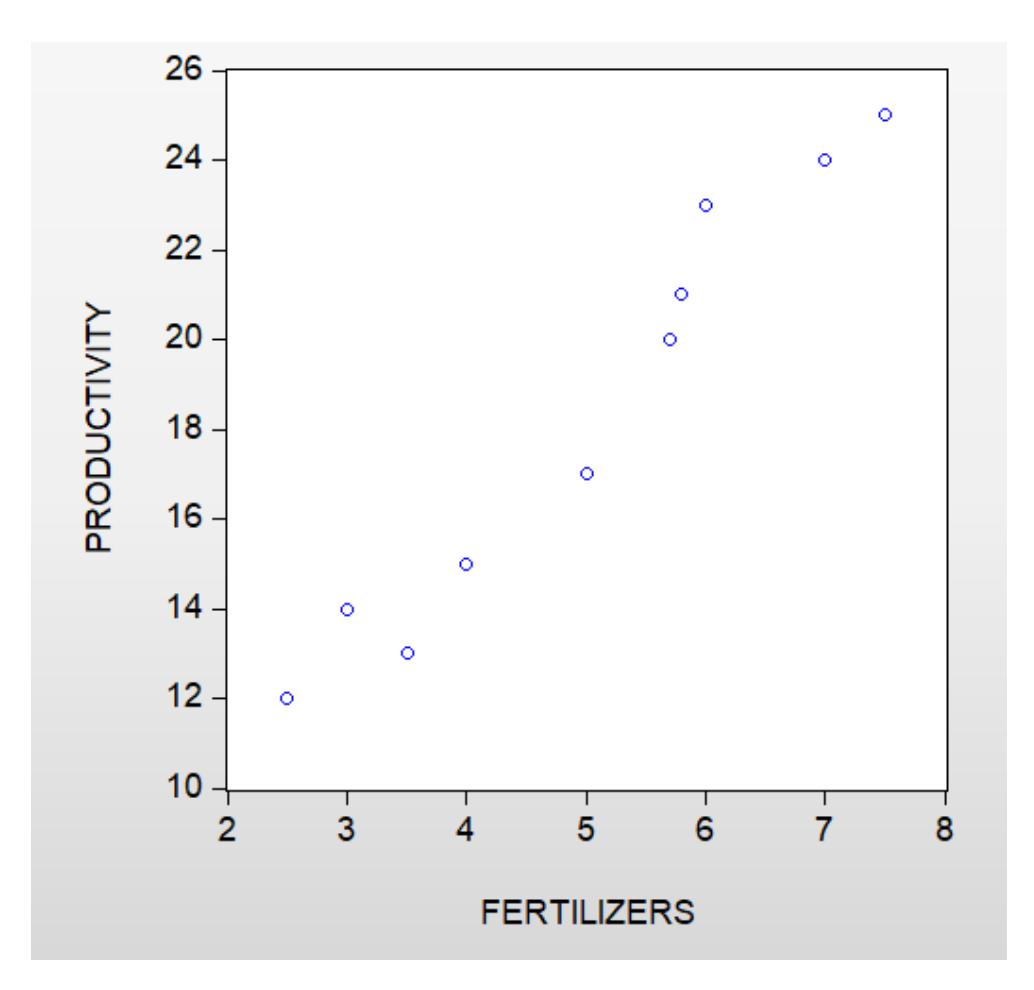

# Приклад - 2

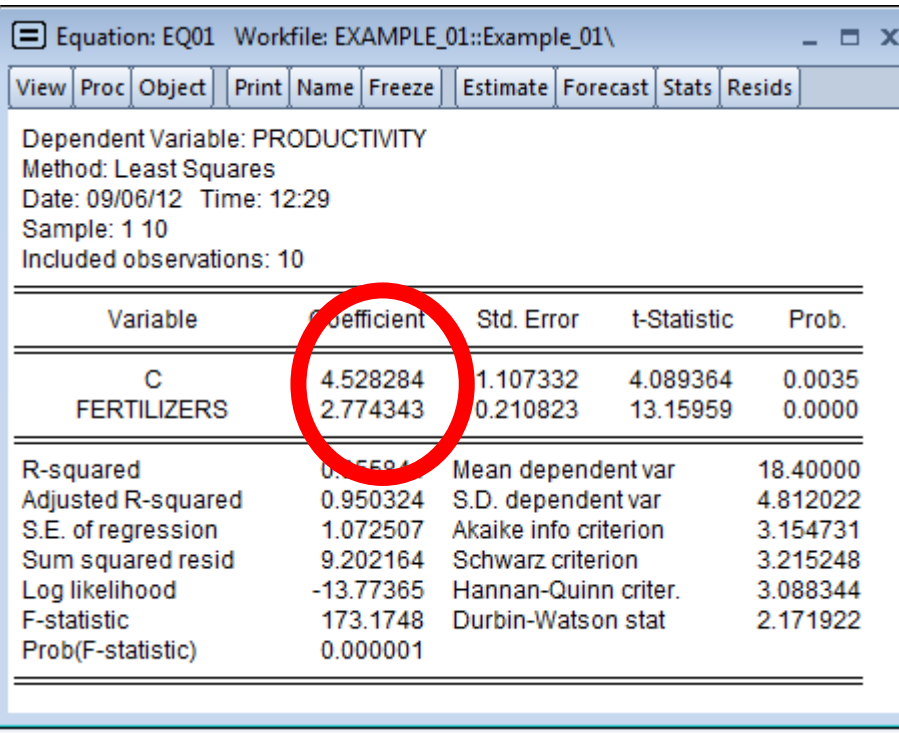

#### $\hat{y} = 4,528 + 2,774x$

#### збільшення х на 1 призводить до збільшення у на 2,77.

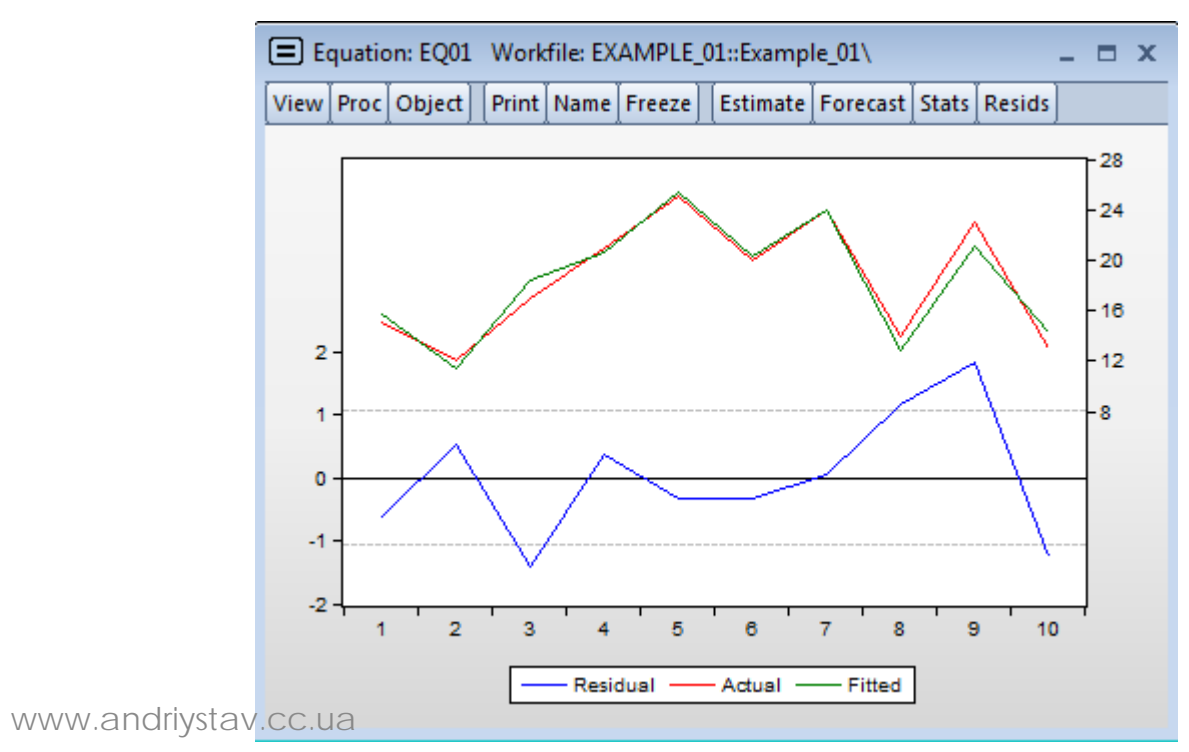

### *Формула розкладу дисперсії*

#### $TSS = ESS + RSS$

- $=S_{yy} = \sum_{t=1}^{ } (y_t$ *n t*  $TSS = S_{yy} = \sum (y_t - \overline{y})$ 1  $(y_t - \overline{y})^2$
- $2 \mathbf{c} = \nabla f \hat{\mathbf{a}} \cdot \nabla \hat{\mathbf{a}}$ 1  $\hat{\mathcal{G}}^2 S_{xx} = \sum_{t=0}^{n} (\hat{y}_t - \overline{\hat{y}})$ *t*  $ESS = \beta^2 S_{xx} = \sum (\hat{y}_t - \hat{y})$ =  $=\hat{\beta}^2 S_{xx} = \sum (\hat{y}_t -$
- 2 1  $RSS = \sum_{i}^{n} \hat{\varepsilon}_{i}^{2}$ *t* =
- – загальна сума квадратів,
- – пояснена сума квадратів,
- – сума квадратів залишків.

### *Коефіцієнт детермінації*

• Коефіцієнт детермінації є частиною дисперсії залежної змінної, яка пояснюється за рахунок моделі, або, іншими словами, завдяки мінливості незалежної змінної. Коефіцієнт детермінації є мірою тісноти **саме лінійного зв'язку** між x та y.

$$
R^2 = \frac{ESS}{TSS} = 1 - \frac{RSS}{TSS}
$$

$$
R^2 = \frac{\hat{\beta}^2 S_{xx}}{S_{yy}} = \frac{\hat{\beta} S_{xy}}{S_{yy}} = \frac{S_{xy}^2}{S_{xx} S_{yy}}
$$

- Чим ближчий  $R^2$  до 1, тим точніше х пояснює у.
- $0 \le R^2 \le 1$

# *Приклад*

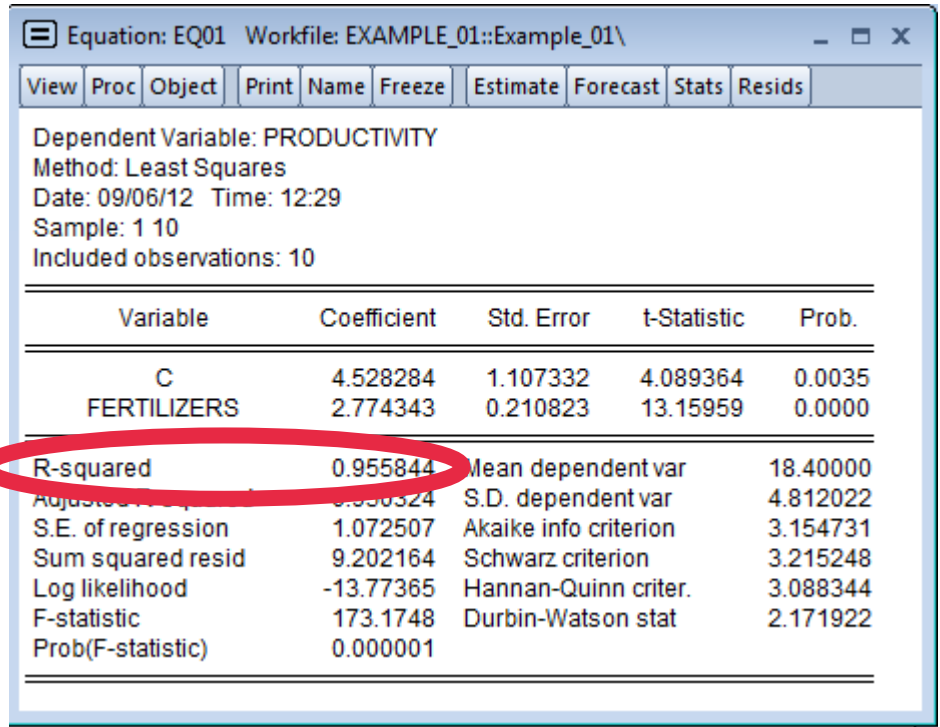

Хоча наша модель матиме високий рівень якості, проте перевірити її адекватність можна лише за допомогою спеціального тесту.

#### Перевірка адекватності регресії

 $H_0$ :  $R^2 = 0$  (модель неадекватна),  $H_1$ :  $R^2 \neq 0$  (модель адекватна).

Ŀ

$$
F_{pr} = \frac{\frac{R^2}{1 - R^2}}{\frac{1 - R^2}{n - 2}} \sim F(1 - \alpha, 1, n - 2)
$$

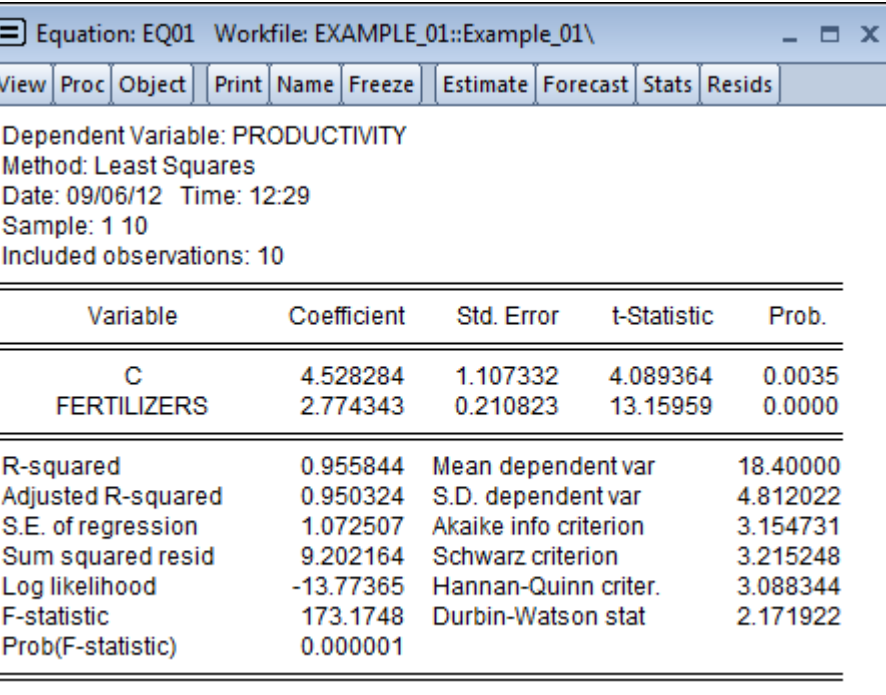

Table entry for p is the critical value  $F^*$  with probability p lying to

its right

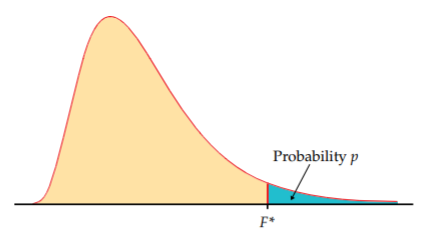

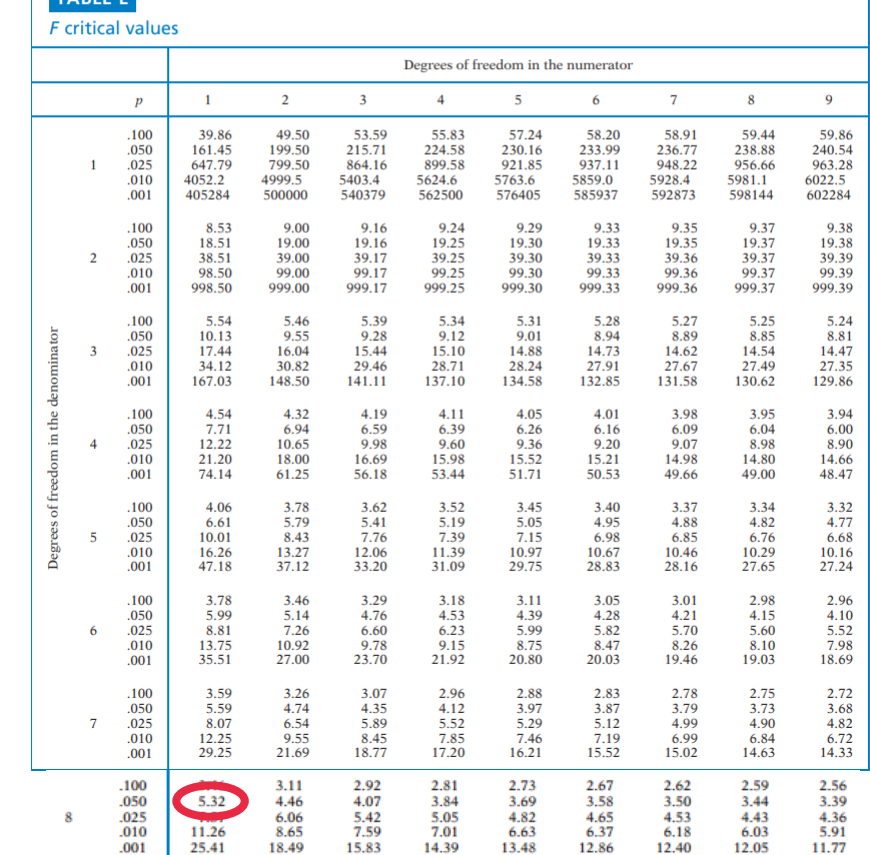

#### Перевірка гіпотез про значимість коефіцієнтів регресії t Table

$$
H_0: \ \beta = 0 \qquad t_{pr} = \left| \frac{\hat{\beta}}{\mathbf{s.e.}(\hat{\beta})} \right| \sim t \left( 1 - \alpha, n - 2 \right)
$$

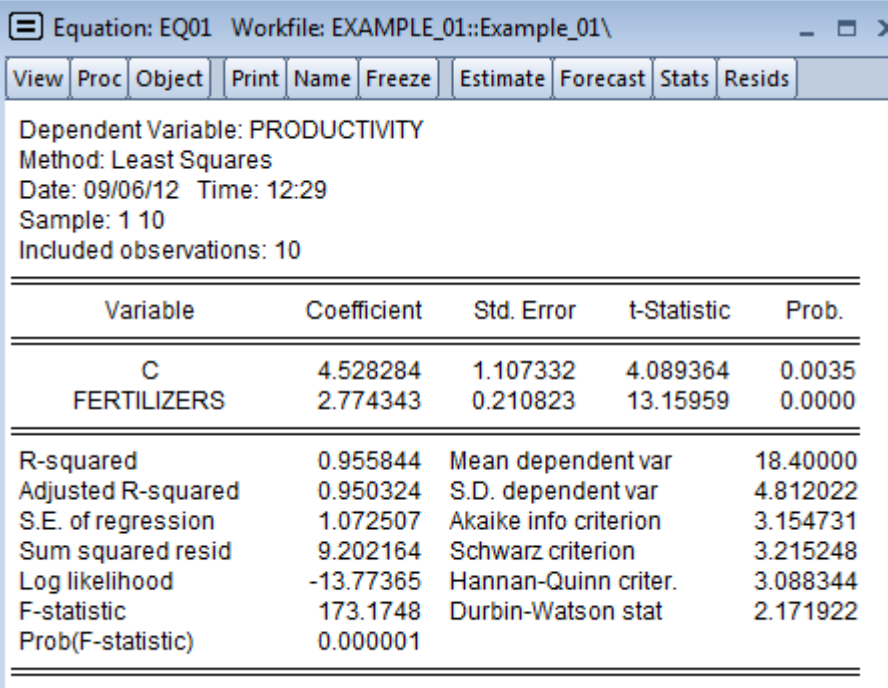

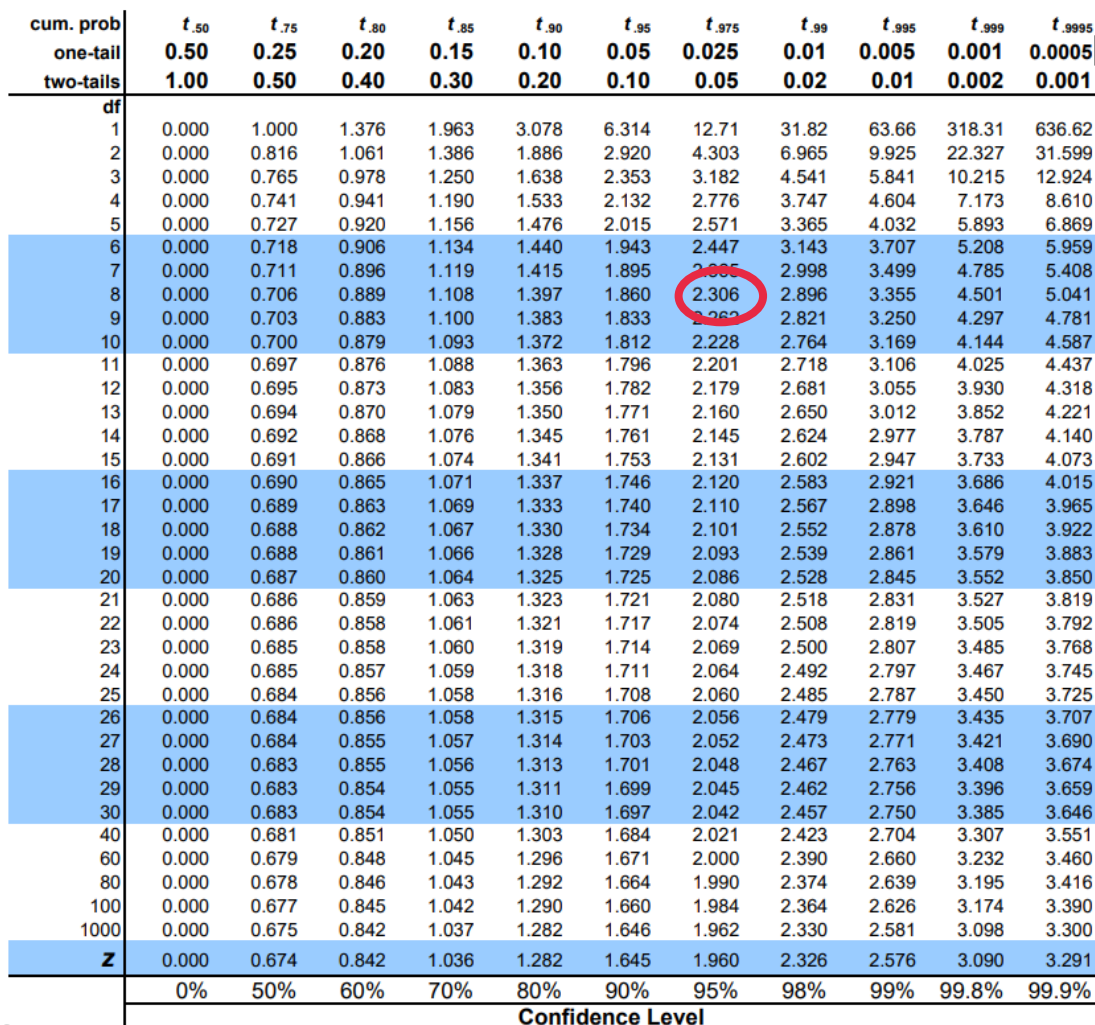

WWW andrivs av.cc.u

### Перевірка гіпотези про значення коефіцієнта регресії

 $H_0$ :  $\beta$  = m  $H_1: \beta \neq m$ 

$$
t_{pr} = \left| \frac{\hat{\beta} - m}{\textbf{s.e.}(\hat{\beta})} \right| \sim t \left( 1 - \alpha, n - 2 \right)
$$

### *Надійні інтервали для коефіцієнтів*

$$
[\hat{\beta}_0 - \mathbf{s}.\mathbf{e}.(\hat{\beta}_0) \cdot t_{\text{teor}}; \hat{\beta}_0 + \mathbf{s}.\mathbf{e}.(\hat{\beta}_0) \cdot t_{\text{teor}}]
$$

$$
[\hat{\beta}_1 - \mathbf{s}.\mathbf{e}.(\hat{\beta}_1) \cdot t_{\text{teor}}; \hat{\beta}_1 + \mathbf{s}.\mathbf{e}.(\hat{\beta}_1) \cdot t_{\text{teor}}]
$$

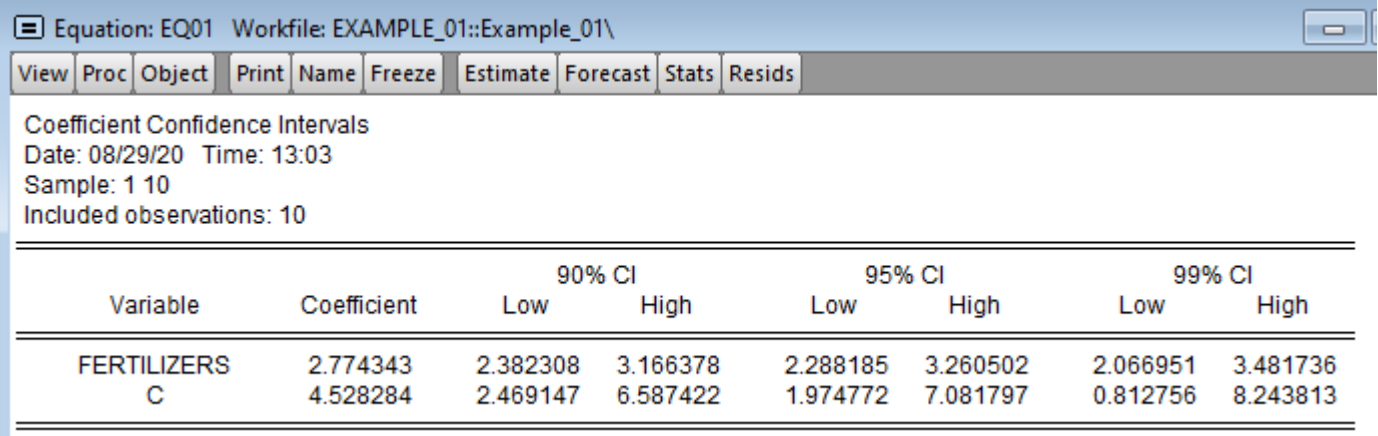

#### Коефіцієнт еластичності

• Середній коефіцієнт еластичності показує, на скільки відсотків в середньому зміниться значення у при зміні незалежної змінної х на 1% від свого середнього ЗНОЧЕННЯ:

$$
\overline{E} = f'(x) \frac{\overline{x}}{\overline{y}} = \hat{\beta} \frac{\overline{x}}{\overline{y}}
$$

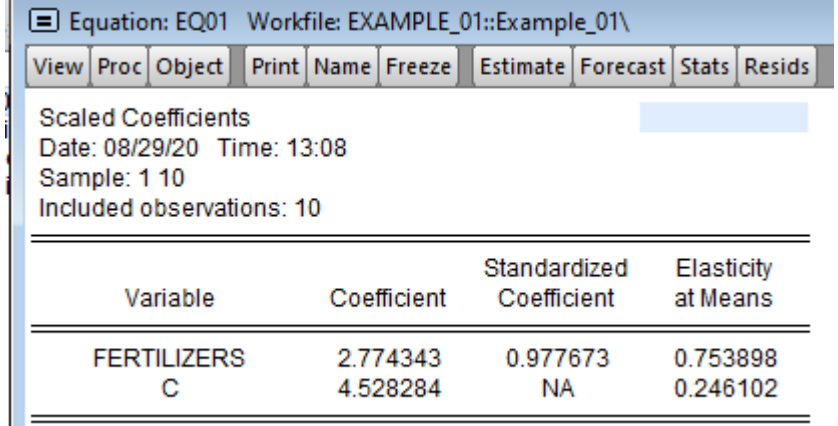

Прогнозування за допомогою простої лінійної регресії

• Прогноз 
$$
\hat{y}_{n+1} = \hat{\beta}_0 + \hat{\beta}_1 x_{n+1}
$$

• Середня стандартна помилка прогнозу дорівнює: **s.e.**  $(\hat{y}_{n+1}) = \sqrt{\frac{RSS}{n-2}} \left[ 1 + \frac{1}{n} + \frac{(x_{n+1} - \overline{x})^2}{\sum_{t=1}^{n} (x_t - \overline{x})^2} \right]$ 

• Надійний інтервал для прогнозу:

$$
\left[\hat{y}_{n+1} - \mathbf{S}.\mathbf{e}.(\hat{y}_{n+1}) \cdot t_{\text{teor}}; \hat{y}_{n+1} + \mathbf{S}.\mathbf{e}.(\hat{y}_{n+1}) \cdot t_{\text{teor}}\right] \qquad t_{\text{teor}} = t(1 - \alpha, n - 2)
$$

#### *Абсолютні критерії точності прогнозів*

$$
MSE = \frac{1}{p} \sum_{t} (y_t - \hat{y}_t)^2
$$

$$
RMSE = \sqrt{\frac{1}{p} \sum_{t} (y_t - \hat{y}_t)^2}
$$

$$
MAD = \frac{1}{p} \sum_{t} |y_t - \hat{y}_t|
$$

Середньоквадратична похибка прогнозу за p періодів. Корінь з середньоквадратичної похибки прогнозу за p періодів.

Середня абсолютна похибка за p періодів.

#### *Відносні критерії точності прогнозів*

$$
RMSPE = 100 \sqrt{\frac{1}{p} \sum_{t} \left(\frac{y_t - \hat{y}_t}{y_t}\right)^2}
$$

корінь з середньоквадратичної похибки у відсотках від фактичних значень за p періодів.

$$
MAPE = \frac{100}{p} \sum_{t} \left| \frac{y_t - \hat{y}_t}{y_t} \right|
$$

середня абсолютна похибка у відсотках за p періодів.

### *Оцінка точності мікроекономічного прогнозу*

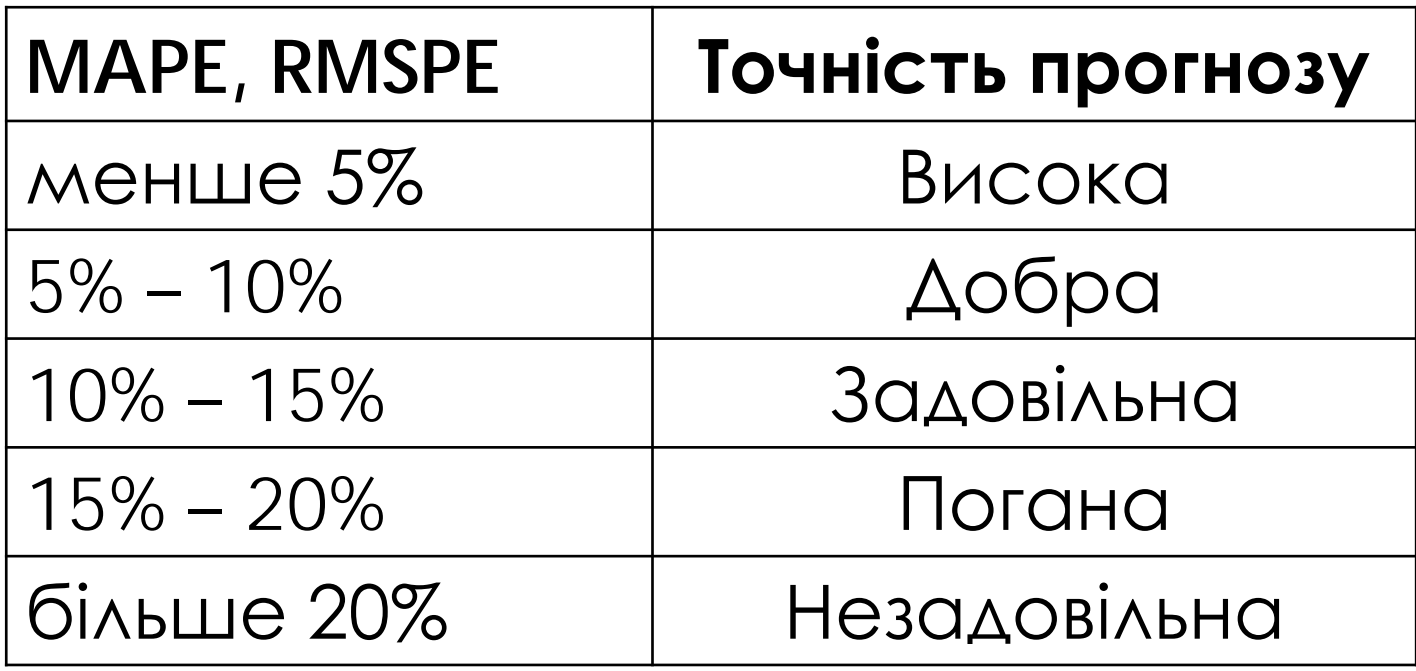

### *Приклад*

• Нехай відомі значення залежної змінної на наступні 3 періоди (fertilizers):  $x_{11}=6,4, x_{12}=5,8, x_{13}=7,2.$  Необхідно знайти прогноз врожайності на ці періоди.

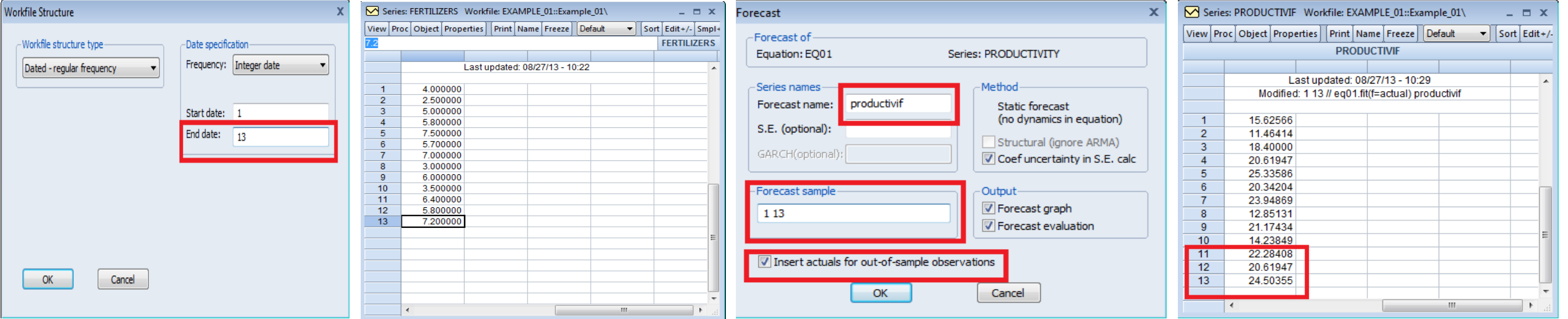

RMSPE = 
$$
100 \sqrt{\frac{1}{p} \sum_{i} \left(\frac{y_i - \hat{y}_i}{y_i}\right)^2}
$$
  
=  $100 \sqrt{\frac{1}{3} \left(\left(\frac{20.9 - 22.28}{20.9}\right)^2 + \left(\frac{21.5 - 20.62}{\sqrt{30}}\right)^2 + \left(\frac{24.2 - 24.50}{\sqrt{30}}\right)^2}\right)}$  = 4,595

# *Моделі, що зводяться до простої лінійної регресії – 1*

• Для моделювання залежності індивідуального споживання С вiд наявного прибутку У Кейнс запропонував лінійне piвняння

$$
C = c_0 + bY
$$

де *с*<sup>0</sup> - величина автономного споживання;

• *b* - гранична схильність до споживання (0<*b*≤1).

# *Моделі, що зводяться до простої лінійної регресії – 2*

• Залежність між рівнем безробіття х i рівнем інфляції у відображається так званою кривою Фiлiпса:

$$
y = \frac{a}{x - b}
$$

де *а* > 0, *b* > 0 - параметри моделі, а змінні х i у вимірюються у процентах.

# *Моделі, що зводяться до простої лінійної регресії – 3*

• При маркетингових i ринкових дослідженнях, при дослідженні збуту продукції та в демографії застосовують так звану криву Гомперця:

$$
y=e^{ab^x+c}
$$

де параметри *а* та *с* можуть набувати будь-яких значень, а *b* перебуває в таких межах: 0 < *b* < 1.

### Приклад

$$
y = \beta_0 e^{\beta_1 x} + \varepsilon
$$

- Для приведення цієї моделі до простої лінійної регресії необхідно провести наступні заміни:
- Прологарифмувати обидві частини рівняння: 1.

$$
\ln y = \ln \beta_0 + \beta_1 x
$$

- Перепозначити отримані величини:  $2.$  $y^* = \ln y;$
- $\beta_0^* = \ln \beta_0$ Записати рівняння простої лінійної регресії: 3.

$$
y^* = \beta_0^* + \beta_1 x + \varepsilon
$$

### *Приклад розв'язання задачі: умова*

На основі статистичних даних доходу підприємства у (у  $\mu$  млн. грн.) та кількості працюючих x (у тис. чол.):

- 1. Знайти оцінки параметрів простої лінійної регресії.
- 2. Перевірити модель на адекватність з рівнем надійності 95%.
- 3. Визначити значимість коефіцієнту нахилу регресії з рівнем надійності 95%.
- 4. Визначити надійні інтервали для коефіцієнтів регресії з рівнем надійності 95%.
- 5. Обчислити середній коефіцієнт еластичності.

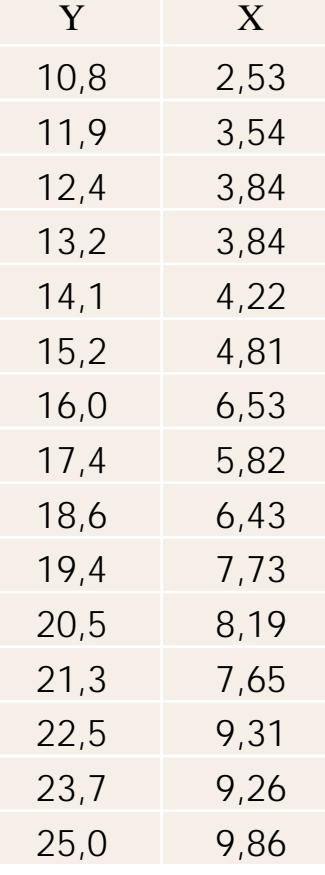

#### Приклад розв'язання задачі: розв'язок - 1

#### • Знаходимо оцінки регресії

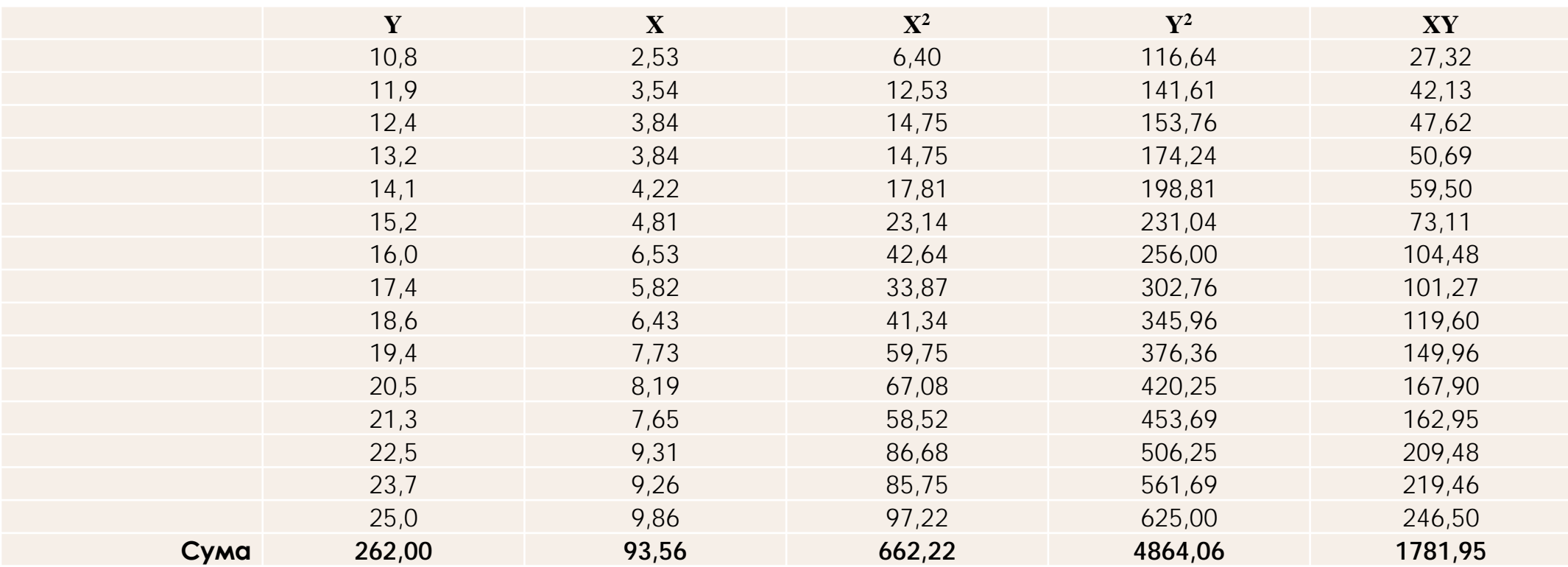

$$
\hat{\beta}_1 = \frac{n \sum_{t=1}^n x_t y_t - \sum_{t=1}^n x_t^2 y_t}{n \sum_{t=1}^n x_t^2 - (\sum_{t=1}^n x_t)^2} = \frac{15 \cdot 1781,95 - 93,56 \cdot 262}{15 \cdot 662,22 - (93,56)^2} = 1,8787
$$
\n
$$
\hat{\beta}_0 = \overline{y} - \hat{\beta}_1 \overline{x} = \frac{\sum y_t}{n} - \hat{\beta}_1 \frac{\sum x_t}{n} = \frac{262}{15} - 1,8787 \frac{93,56}{15} = 5,7486
$$
\n
$$
\text{www.andriystav.cc.ua}
$$

### *Побудована регресія*

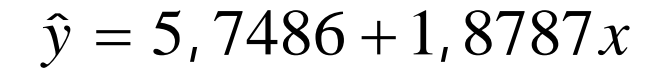

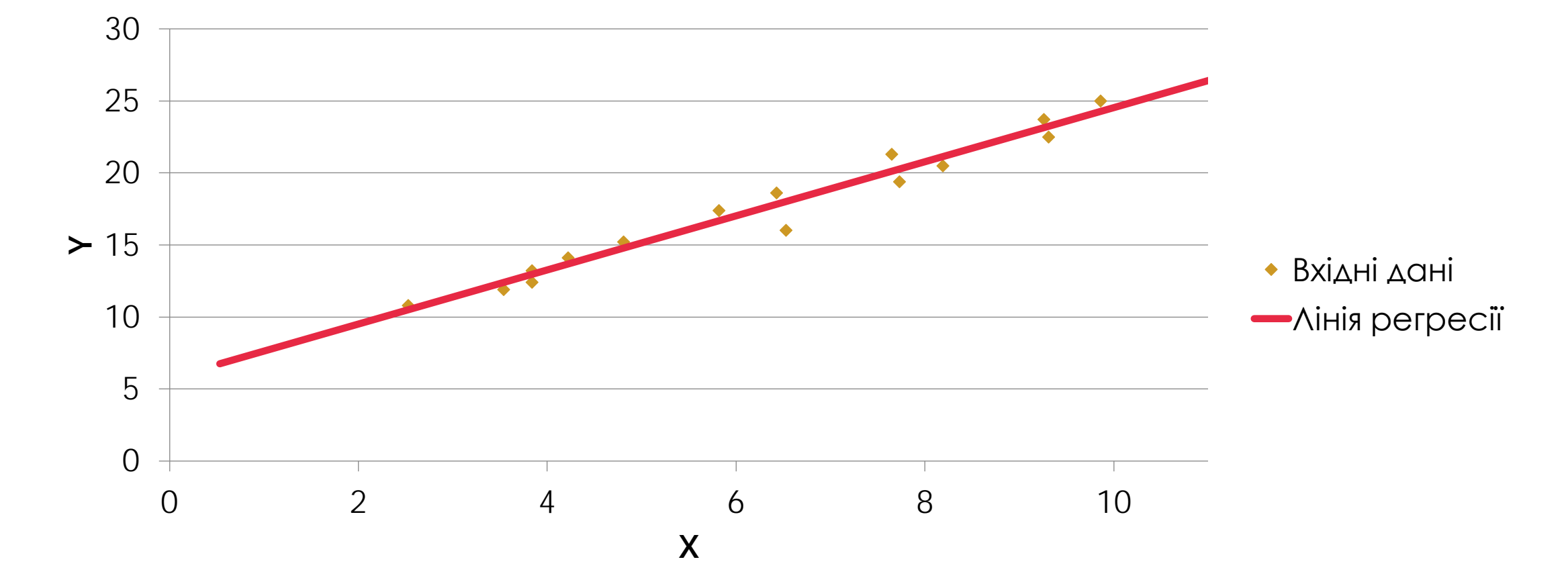

### *Приклад розв'язання задачі: розв'язок – 2*

#### • Заповнюємо таблицю

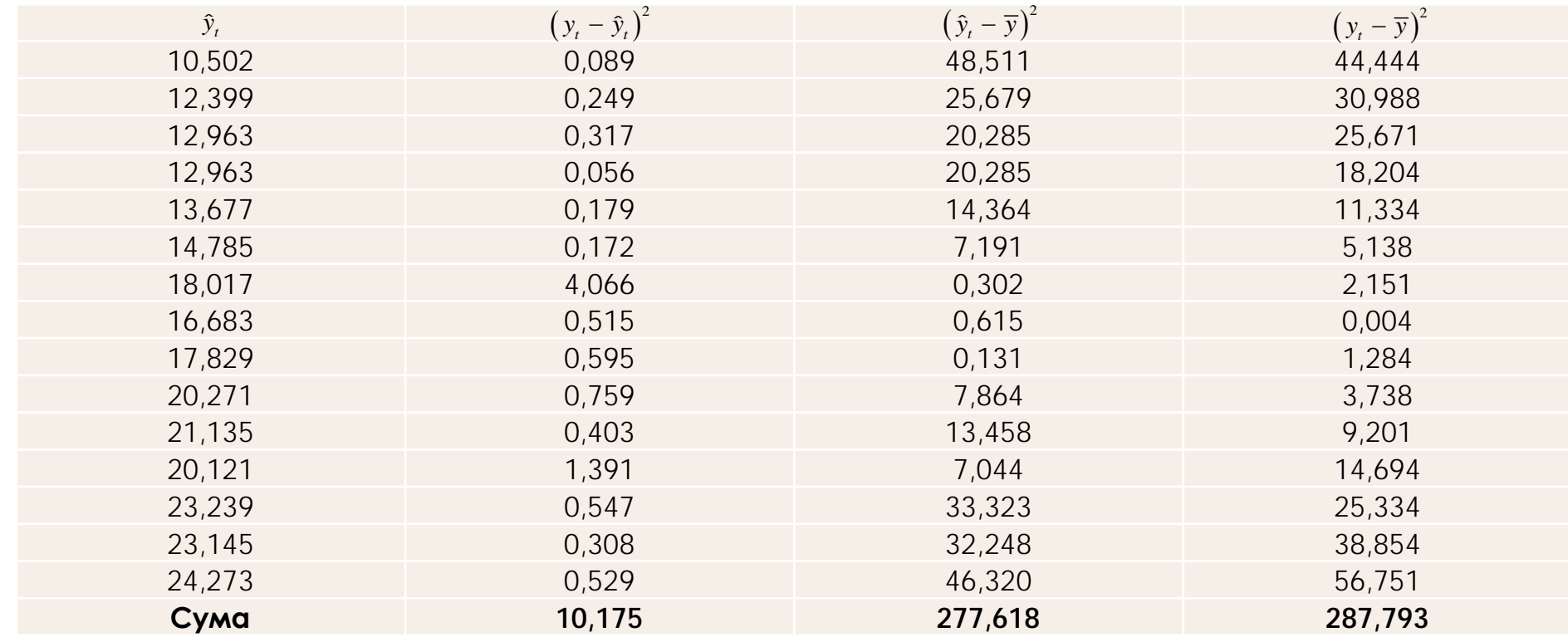

• Таким чином

 $RSS = 10,175$   $ESS = 277,618$   $TSS = 287,793$ 

### Приклад розв'язання задачі: розв'язок - 2

• Коефіцієнт детермінації моделі становить

$$
R^2 = \frac{ESS}{TSS} = \frac{277,618}{287,793} = 0,965
$$

• Перевіримо модель на адекватність. Практичне значення статистики Фішера дорівнює

$$
F_{pr} = \frac{\frac{R^2}{1 - R^2}}{\frac{1 - R^2}{n - 2}} = 354,71,
$$

 $\bullet$  Teopetичне

$$
F_{\text{teor}} = F(0, 95; 1; 13) = 4, 7
$$

Таким чином модель є адекватною.  $\bullet$ 

### Приклад розв'язання задачі: розв'язок - З

$$
H_0: \beta_1 = 0
$$
  
s.e.  $(\hat{\beta}_1) = \sqrt{\sigma^2 \left(\frac{1}{n} + \frac{\overline{x}^2}{\sum (x_i - \overline{x})^2}\right)} = \sqrt{\frac{RSS}{n - 2} \left(\frac{1}{n} + \frac{\overline{x}^2}{\sum (x_i - \overline{x})^2}\right)} = 0,0998$   
 $t_{pr} = \left|\frac{\hat{\beta}_1}{s.e.(\hat{\beta}_1)}\right| = \frac{1,8787}{0,0998} = 18,8338$ 

 $t_{teor} = t(0.95;13) = 2.16$ 

• гіпотеза повинна бути відхилена, а значить коефіцієнт є ЗНОЧИМИМ.

#### Приклад розв'язання задачі: розв'язок - 4

• Визначимо надійні інтервали для коефіцієнтів з рівнем надійності 0,95 за формулою

$$
\left[\hat{\beta} - \mathbf{s}.\mathbf{e}.(\hat{\beta}) \cdot t_{\text{teor}}; \hat{\beta} + \mathbf{s}.\mathbf{e}.(\hat{\beta}) \cdot t_{\text{teor}}\right]
$$

$$
t_{\text{teor}} = t_{0,95; n-2} = t_{0,95; 13} = 2,16
$$

 $4,316715 < \beta_0 < 7,180448;$  $1,663201 < \beta_1 < 2,094201.$ 

### Приклад розв'язання задачі: розв'язок – 5

• Середній коефіцієнт еластичності

$$
\varepsilon = \hat{\beta}_1 \frac{\overline{x}}{\overline{y}} = 1,8787 \frac{93,56}{262} = 0,67
$$

• При збільшенні кількості працюючих на 1% дохід підприємства зросте на 0,67%.

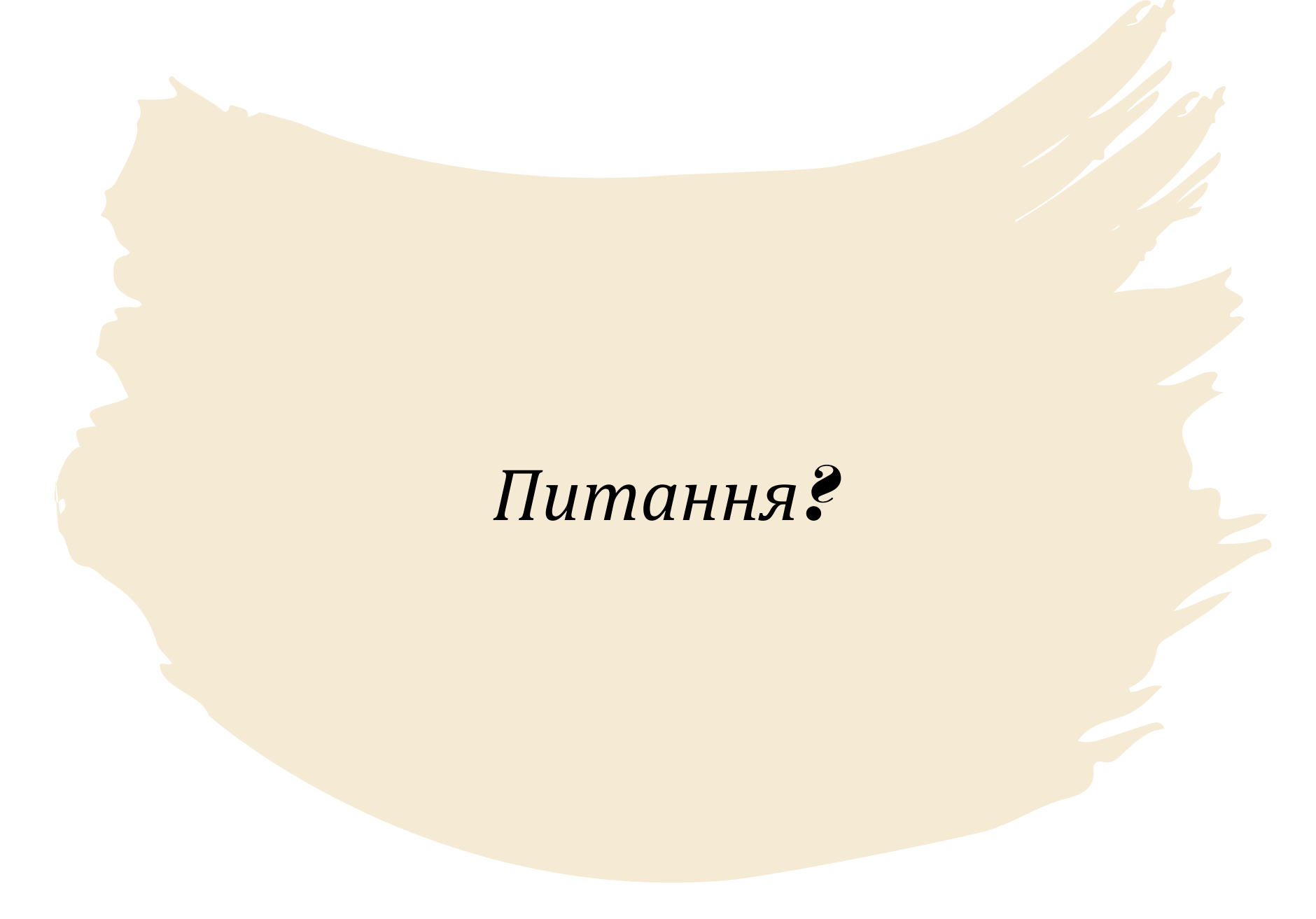